# **NDK\_EDF**

*Last Modified on 06/24/2016 9:57 am CDT*

- $\bullet$  C/C++
- .Net

```
int __stdcall NDK_EDF(double * pData,
         size_t nSize,
         double targetVal,
         WORD retType,
         double * retVal
        )
```
Calculates the empirical distribution function (or empirical cdf) of the sample data.

## **Returns**

status code of the operation

## **Return values**

**NDK\_SUCCESS** Operation successful **NDK\_FAILED** Operation unsuccessful. See **Macros** for full list.

## **Parameters**

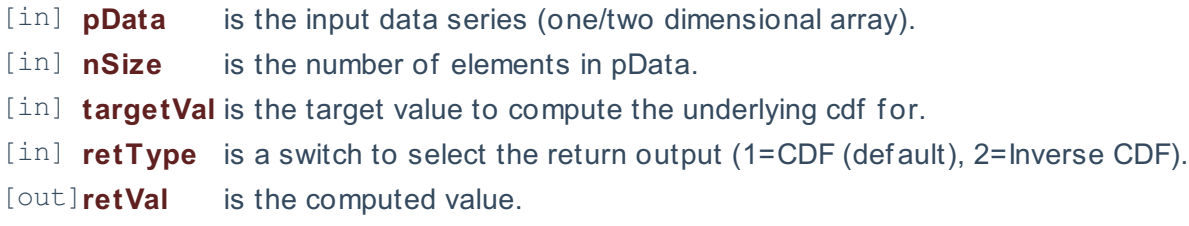

## **Requirements**

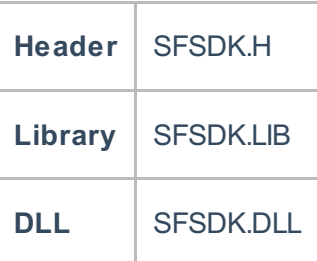

## **Examples**

**int NDK\_EDF(double[] pData, UIntPtr nSize, double targetVal, short retType, ref double retVal )**

Calculates the empirical distribution function (or empirical cdf) of the sample data.

#### **Returns**

status code of the operation

# **Return values**

**NDK\_SUCCESS** Operation successful **NDK\_FAILED** Operation unsuccessful. See **Macros** for full list.

## **Parameters**

- [in] **pData** is the input data series (one/two dimensional array).
- [in] **nSize** is the number of elements in pData.
- [in] **targetVal** is the target value to compute the underlying cdf for.
- [in] **retType** is a switch to select the return output (1=CDF (def ault), 2=Inverse CDF).
- [out]**retVal** is the computed value.

## **Exceptions**

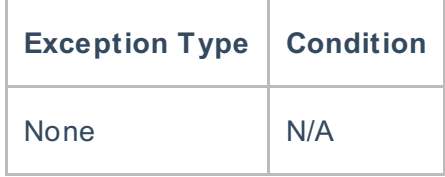

## **Requirements**

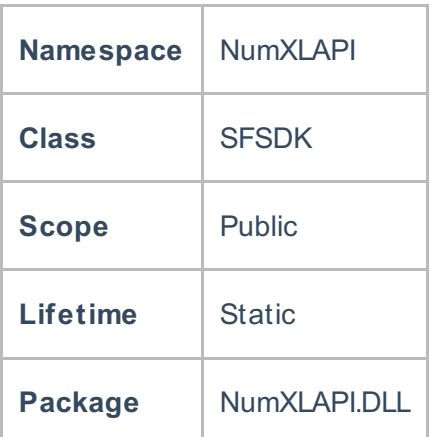

# **References**

Hamilton, J .D.; Time Series Analysis , Princeton University Press (1994), ISBN 0-691-04289-6 Tsay, Ruey S.; Analysis of Financial Time Series John Wiley & SONS. (2005), ISBN 0-471-690740

# **See Also**

[template("related")]